# CISC 3115 Exception and Text File I/O

#### Hui Chen

#### Department of Computer & Information Science

CUNY Brooklyn College

# **Outline**

- Discussed
	- Approaches to handle errors (what-if and exceptions)
	- Concept of Exception
	- The Java throwable class hierarchy
		- system errors, runtime exceptions, checked errors, unchecked errors
	- Methods of declaring, throwing, catching exception, and rethrowing exceptions
	- Exception, call stack, stack frame, and stack trace
	- Some best practice
- Exception and simple text/character File I/O
	- (discussed) File system path (to identify file)
	- Concept of text file (Java API classes and text file)
	- Reliable processing text file (patterns and exceptions)

### Text File

- There is a need to represent text data, i.e., human understandable
- Text file are also called character file
- Store text data
	- written text or binary representations of characters
		- Characters?
		- Binary representations?

## Characters

- Basic units to form written text
	- Each language has a set of characters
		- The  $1<sup>st</sup>$  letter in the English Alphabet is a character
	- On computers, represent characters in bit patterns using character encoding scheme
		- A character is a code (a binary number, binary representation)
		- A character can have many different glyphs (graphical representation)

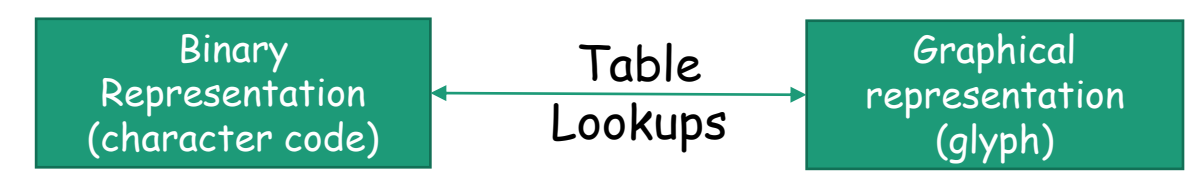

• Character "a": a, **a**, **a**, **a**, ...

## Unicode

- A single coding scheme for written texts of the world's languages and symbols
- Each character has a code point (21 bits)
	- originally 16-bit integer (0x0000 0xffff)
	- extended to the range of  $(0x0 0x10$ ffff), e.g., U+0000, U+0001, …, U+2F003, …, U+FF003, …, U+10FFFF
- All the codes form the Unicode code space
	- Divided into planes, each plane is divided into blocks
		- Basic Multilingual Plane (BMP), the  $1<sup>st</sup>$  plane, where a language occupies one or mote blocks

# Unicode Code Point Examples

- A code point is 21 bits.
- All codes in these examples are hexadecimal.

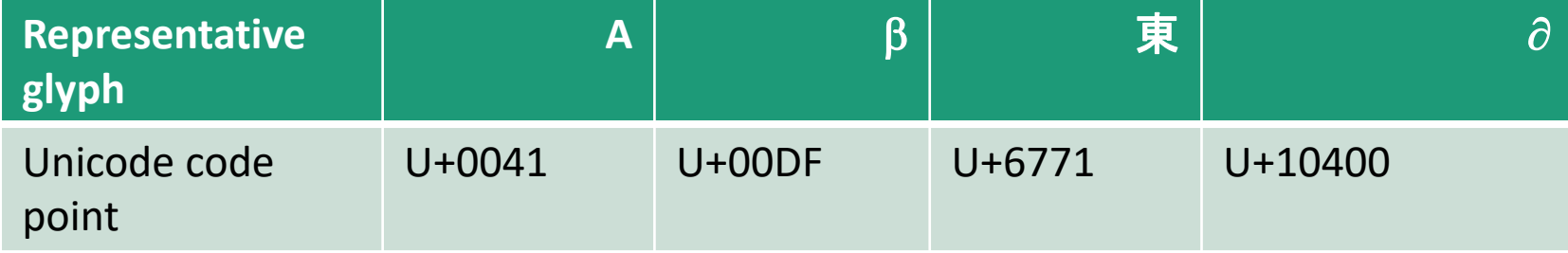

# Unicode Encoding

- Encoding schemes actual text is processed as binary data via one of several Unicode encodings
	- e.g., UTF-8, UTF-16, UTF-32
	- Express a code point in bytes
		- in UTF-8, use 1 to 4 bytes (grouped into code units) to represent a code point (space saving, backward comparability with ASCII)
		- Character  $\rightarrow$  Unicode code point  $\rightarrow$  Unicode encoding code unit

# Encoding Scheme: Code Point and Code Units: Examples

- Character  $\rightarrow$  Unicode code point  $\rightarrow$  Unicode encoding code unit
	- For coding scheme like UTF-16, there are variants
		- write the most significant byte first vs. write the most significant byte last

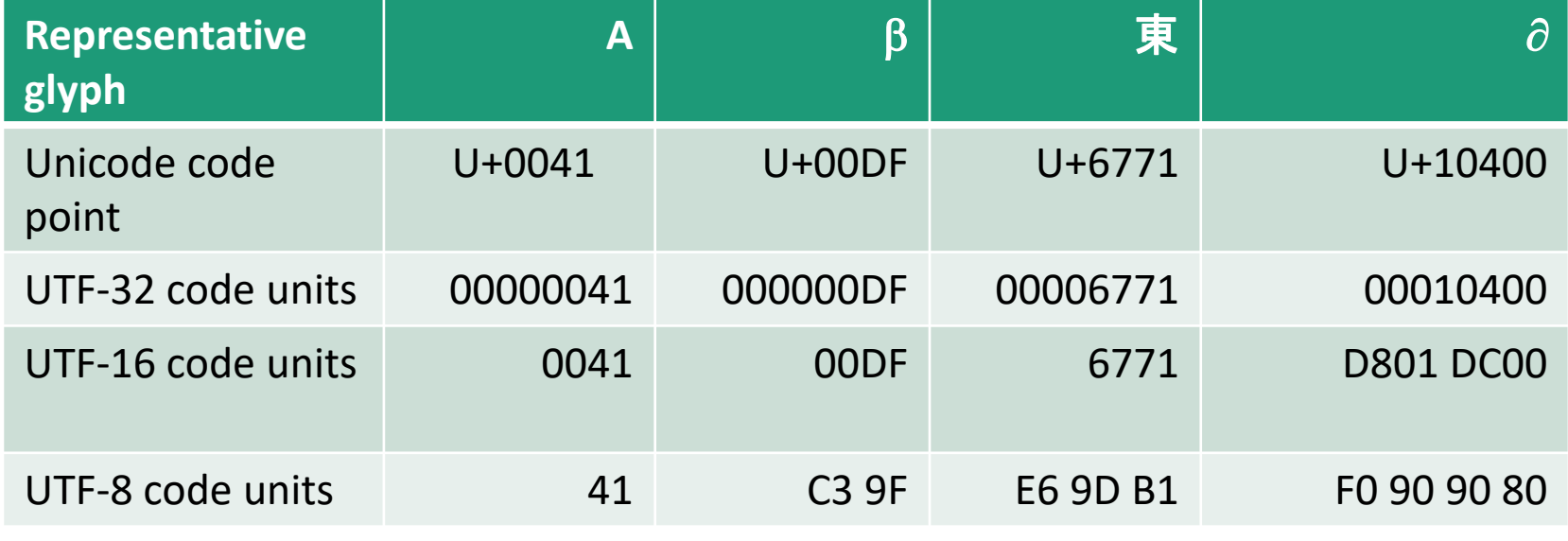

### UTF-8

- A variable-length character encoding standard that use 1 to 4 bytes to represent a Unicode character.
- The following table defines the conversion between Unicode code point and variable UTF-8 character bytes

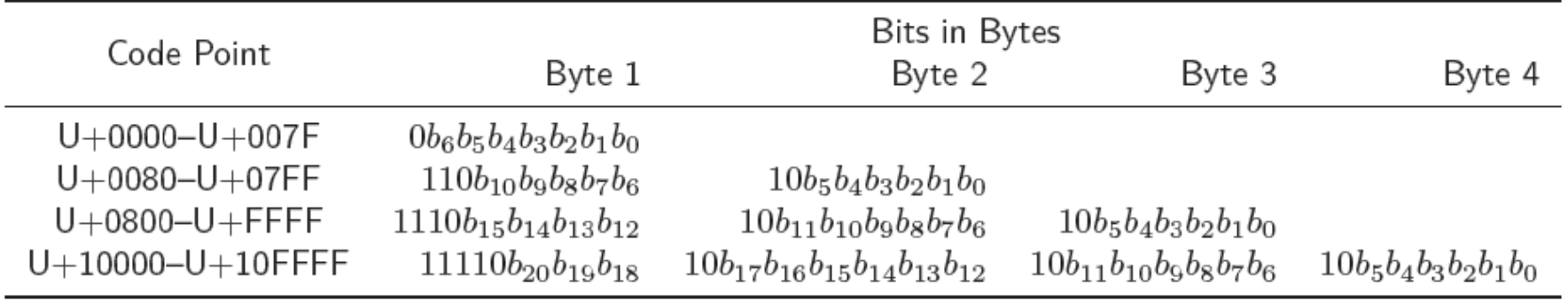

## UTF-8: Examples

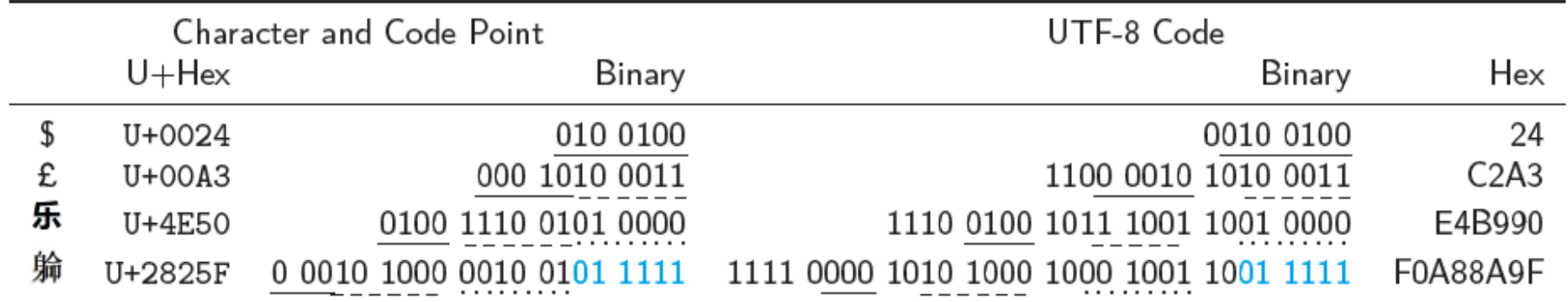

# Characters in the Java Platform

- Original design in Java
	- A character is a 16-bit Unicode
		- A Unicode 1.0 code point is a 16-bit integer
		- Java predates Unicode 2.0 where a code point was extended to the range (0x0 0x10ffff).
		- Example: U+0012: '\u0012'
- Evolved design: A Unicode codepoint is now 21 bits.
	- Java uses a UTF-16 code unit to represent a character
	- The value of a character whose code point is no above U+FFFF is its code point, a 2-byte integer
	- The value of a character whose code point is above U+FFFF are 2 code units or 2 2-byte integers ((high surrogate: U+D800 ~ U+DBFF and low surrogate: U+DC00 to U+DFFF)

# Encoding Schemes in Java

• Java supports a few standard encoding schemes for subsets of Unicode characters

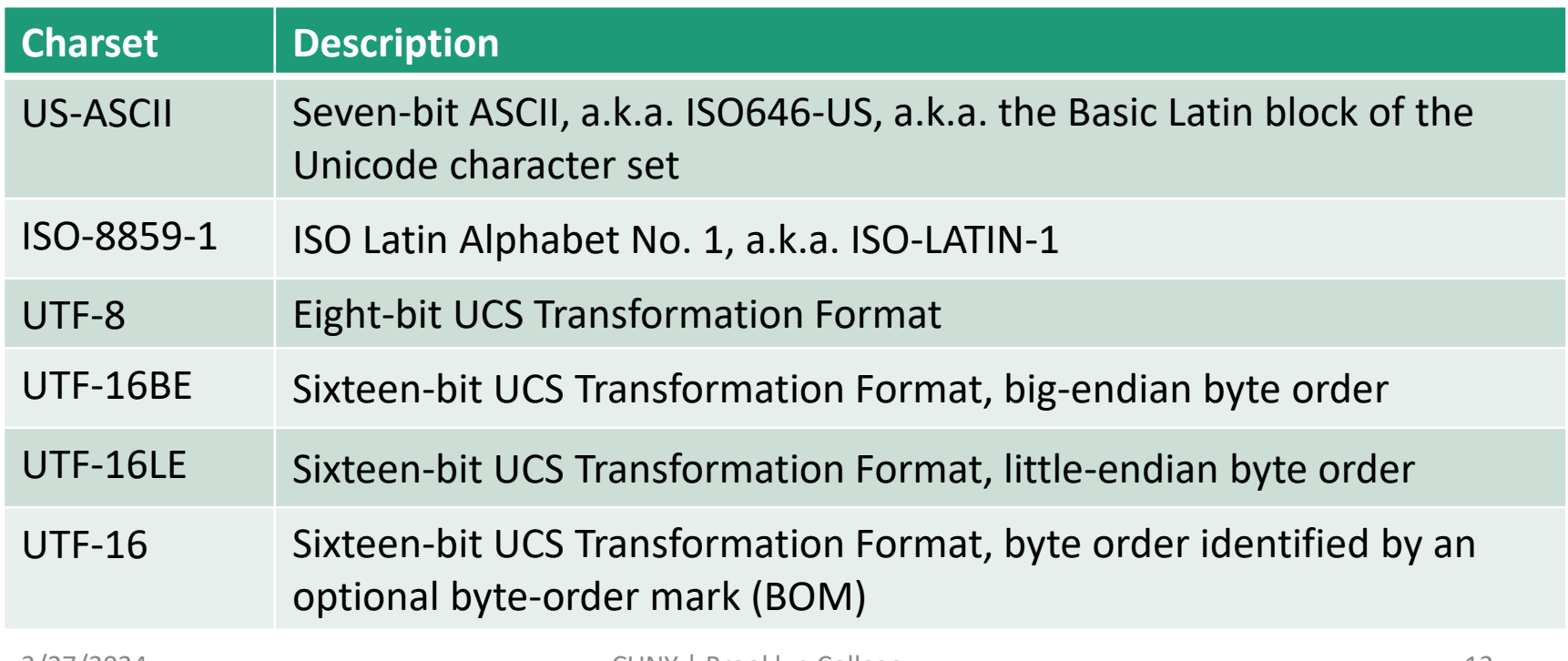

# Charset Classes

- Use string (e.g., "UTF-8") or Charset instances to represent an encoding scheme (subsets of Unicode characters)
- [java.nio.Charset](https://docs.oracle.com/en/java/javase/21/docs/api/java.base/java/nio/charset/Charset.html)
	- Defines methods for creating decoders and encoders. Loosely speaking:
		- Encode: Unicode code point  $\rightarrow$  code unit in the encoding scheme
		- Decode: code unit → Unicode code point
	- For retrieving the various names associated with a charset.
	- Instances of this class are immutable.
- [java.nio.StandardCharsets](https://docs.oracle.com/en/java/javase/21/docs/api/java.base/java/nio/charset/StandardCharsets.html)
	- Define constant for the standard Charsets.

# JVM Define Settings

• Be explicit about the encoding settings. Relying on JVM's default encoding settings is not recommended.

```
• Windows • Linux
```

```
C:\> java -XshowSettings 2>&1 |
find "file.encoding"
     file.encoding = Cp1252
C:\rangle > jshelljshell> 
System.getProperty("file.encoding")
$1 ==> "Cp1252"
                                        $ java -XshowSettings 2>&1 | grep 
                                        "file.encoding"
                                              file.encoding = UTF-8
                                        $ jshell
                                        jshell> 
                                        System.getProperty("file.encoding")
                                        $1 ==> "UTF-8"
```
# Questions?

- Text data, text file?
	- Characters and strings
- Unicode
	- Codepoint
	- Unicode encoding scheme
		- Code units
- Java?

# Text I/O

- Text files or character files contains text data
- Objective
	- To mast the patterns to read/write strings and numeric values from/to a text file using the Scanner and PrintWriter classes.
		- These classes provide a few convenient methods.
	- To process text files in a reliable fashion
		- using exceptions

#### PrintWriter

+PrintWriter(filename: String) +PrintWriter(filename: String, csn:String) +print(s: String): void +print(c: char): void +print(cArray: char[]): void +print(i: int): void +print(l: long): void +print(f: float): void +print(d: double): void +print(b: boolean): void Also contains the overloaded printf methods.

Also contains the overloaded println methods A println method acts like a print method; additionally it prints a line Creates a PrintWriter for the specified file. Creates a PrintWriter for the specified file and charset Writes a string. Writes a character. Writes an array of character. Writes an int value. Writes a long value. Writes a float value. Writes a double value. Writes a boolean value. separator. The line separator string is defined by the system. It is  $\vert r \vert$ 

> on Windows and \n on Unix. The printf method was introduced in §4.6, "Formatting Console Output

*.*

and  $\alpha$  strings. The  $\alpha$ 

# PrintWriter::close()

- Any system resources associated with a PrintWriter should be released
- Use the PrintWriter::close() method
- Why it is important to do "close()" and do it properly?

# Write Text to File: First Try

- Observe WriteText.java
- Is there any problem?

PrintWriter output = new PrintWriter(file, "UTF-8"); // Write formatted output to the file output.print("John T Smith "); output.println(90); output.print("Eric K Jones "); output.println(85); // doing something more … // Close the file output.close();

# Write Text to File: First Try: Resources Always Released?

- Observe WriteText.java
- Is there any problem?

PrintWriter output = new PrintWriter(file, "UTF-8"); // Write formatted output to the file

output.print("John T Smith "); output.println(90);

output.print("Eric K Jones "); output.println(85);

- // doing something more …
- // Close the file
- output.close();

Exception may occur, resulting in the close() method not be called.

# Write Text to File: Second Try: close() in the finally Block

```
• Observe the improved WriteText.java
```

```
PrintWriter output = null;
```
try {

```
output = new PrintWriter(file, "UTF-8");
```
// Write formatted output to the file

```
output.print("John T Smith "); output.println(90);
```

```
output.print("Eric K Jones "); output.println(85);
```
} finally {

```
// Close the file
```

```
output.close();
```
#### Autoclose using try-with-resources

• JDK 7 provides the followings try-with- resources syntax that automatically closes the files.

try (declare and create resources) {

Use the resource to process the file;

# Write Text to File: Third Try: try-withresources

try (PrintWriter output = new PrintWriter(file, "UTF-8")) {

// Write formatted output to the file output.print("John T Smith "); output.println(90);

output.print("Eric K Jones ");

output.println(85);

# Questions?

- Writing text using File and PrintWriter
	- What are the approaches to release system resources used by PrintWriter?
		- Two patterns
			- The finally block
			- Try-with-resources

## Reading Text Using Scanner

java.util.Scanner

+Scanner(source: File) +Scanner(source: String) +Scanner(File source, String csn) +close() +hasNext(): boolean +next(): String +nextByte(): byte +nextShort(): short +nextInt(): int +nextLong(): long +nextFloat(): float +nextDouble(): double +useDelimiter(pattern: String):

Creates a Scanner object to read data from the specified file. Creates a Scanner object to read data from the specified string. Creates a Scanner object to read data from the specified file. Closes this scanner. Returns true if this scanner has another token in its input. Returns next token as a string. Returns next token as a byte. Returns next token as a short. Returns next token as an int. Returns next token as a long. Returns next token as a float. Returns next token as a double. Sets this scanner's delimiting pattern.

# Example Problem and Program: Replacing Text

- Problem:
	- Write a class named ReplaceText that replaces a string in a text file with a new string.
	- The filename and strings are passed as command-line arguments as follows:

java ReplaceText sourceFile targetFile oldString newString

• For example, invoking

java ReplaceText FormatString.java t.txt StringBuilder StringBuffer

• replaces all the occurrences of StringBuilder by StringBuffer in FormatString.java and saves the new file in t.txt.

# Example Program: the Gist of Replacing Text

try ( // try-with-resource to autoclose resources

Scanner input = new Scanner(sourceFile, "UTF-8");

```
PrintWriter output = new PrintWriter(targetFile, "UTF-8");) {
```
while (input.hasNext()) {

```
String s1 = input.nextLine();
```

```
String s2 = s1.replaceAll(args[2], args[3]);
```
output.println(s2);

```
• Change it to use the try-finally pattern?
```
}

## Questions?

• Use Scanner to read text file

### Exercises 1

- In the ReplaceText example program, we use a try-withresource to release system resources associated with the Scanner and PrintWriter objects.
	- Revise the class to release resources in the finally block
	- In ReplaceText, we declare the main(String[] args) method to throw Exception. Revise the program so that exceptions are handled in the main method by using the catch clause.
	- Make sure that you catch as the most specific exception as you can.

# Exercise 2

This is question 12.11 in chapter 12 of the textbook. Write a program that removes all the occurrences of a specified string from a text file. For example, invoking

Java ReplaceText john filename.txt

removes the string john from the filename.txt file. The rest is similar to exercise 1.

- Use the ReplaceText example program as a start
- In ReplaceText, we declare the main(String[] args) method to throw Exception. Revise the program so that exceptions are handled in the main method by using the catch clause.
- Make sure that you catch as the most specific exception as you can.